## Base Plan Review ProjectWise Process

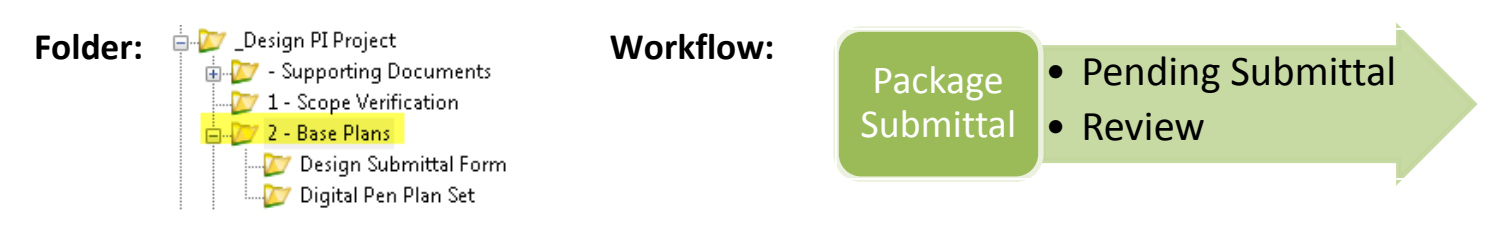

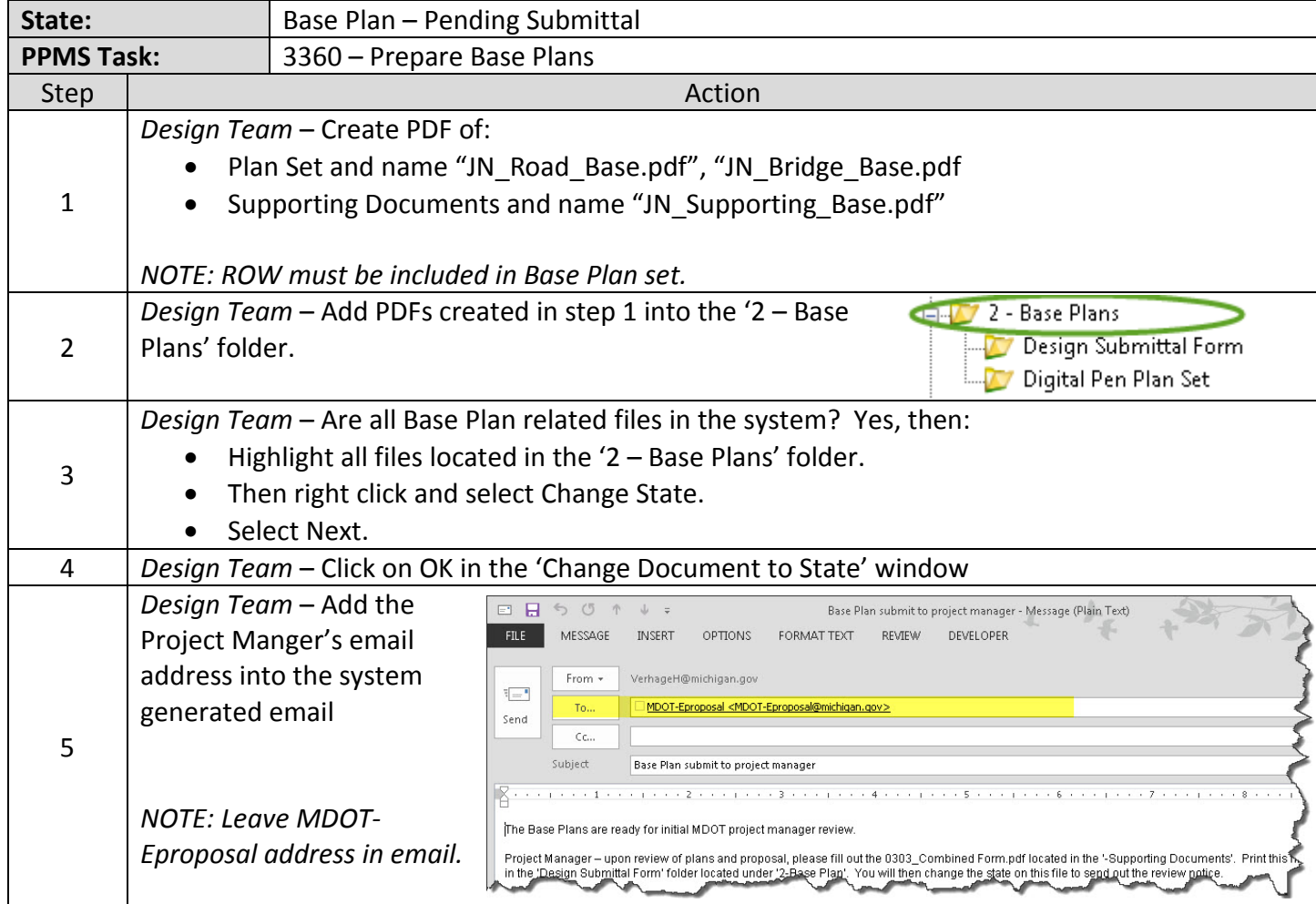

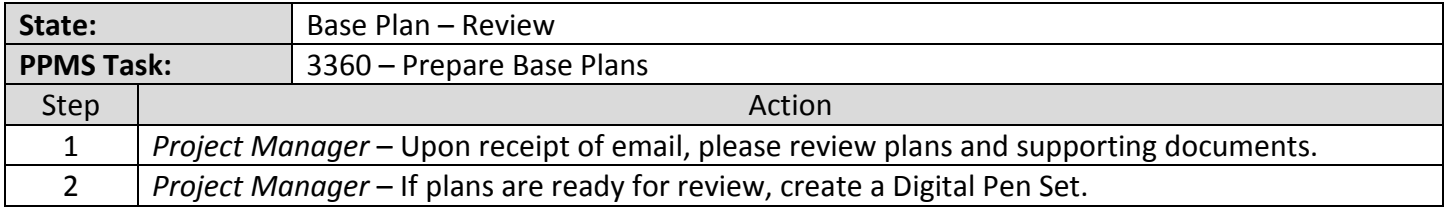

## Base Plan Review ProjectWise Process

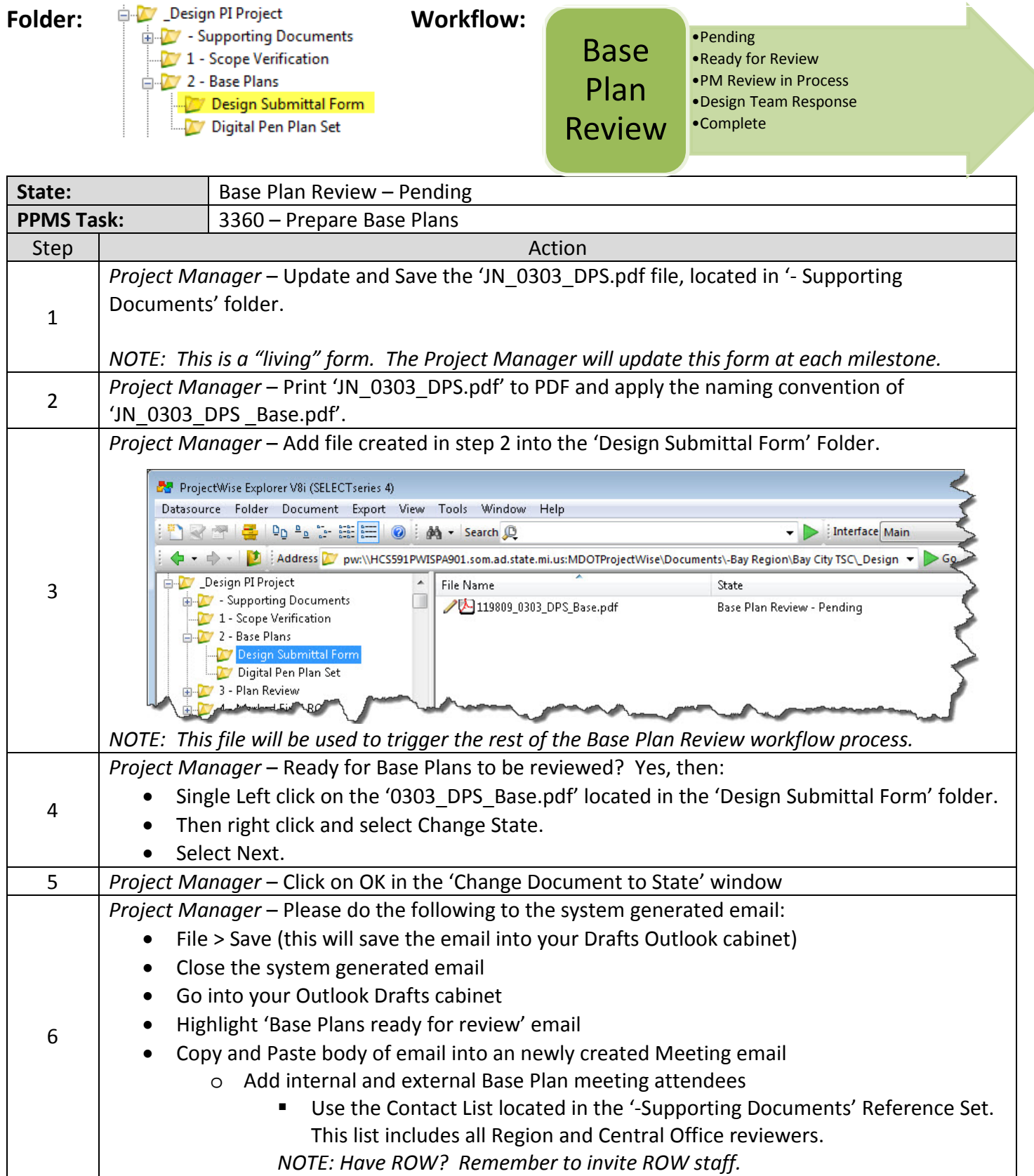

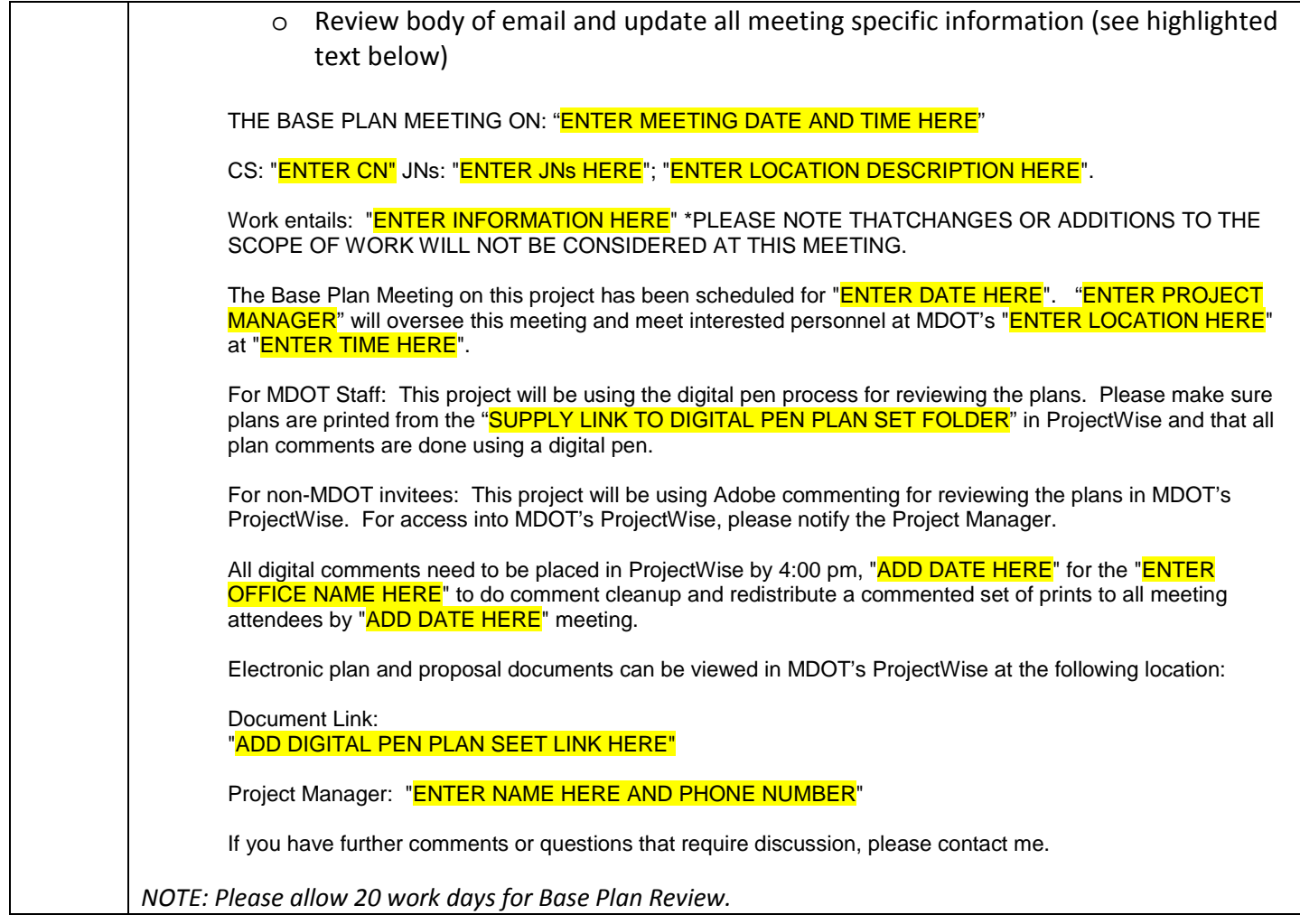

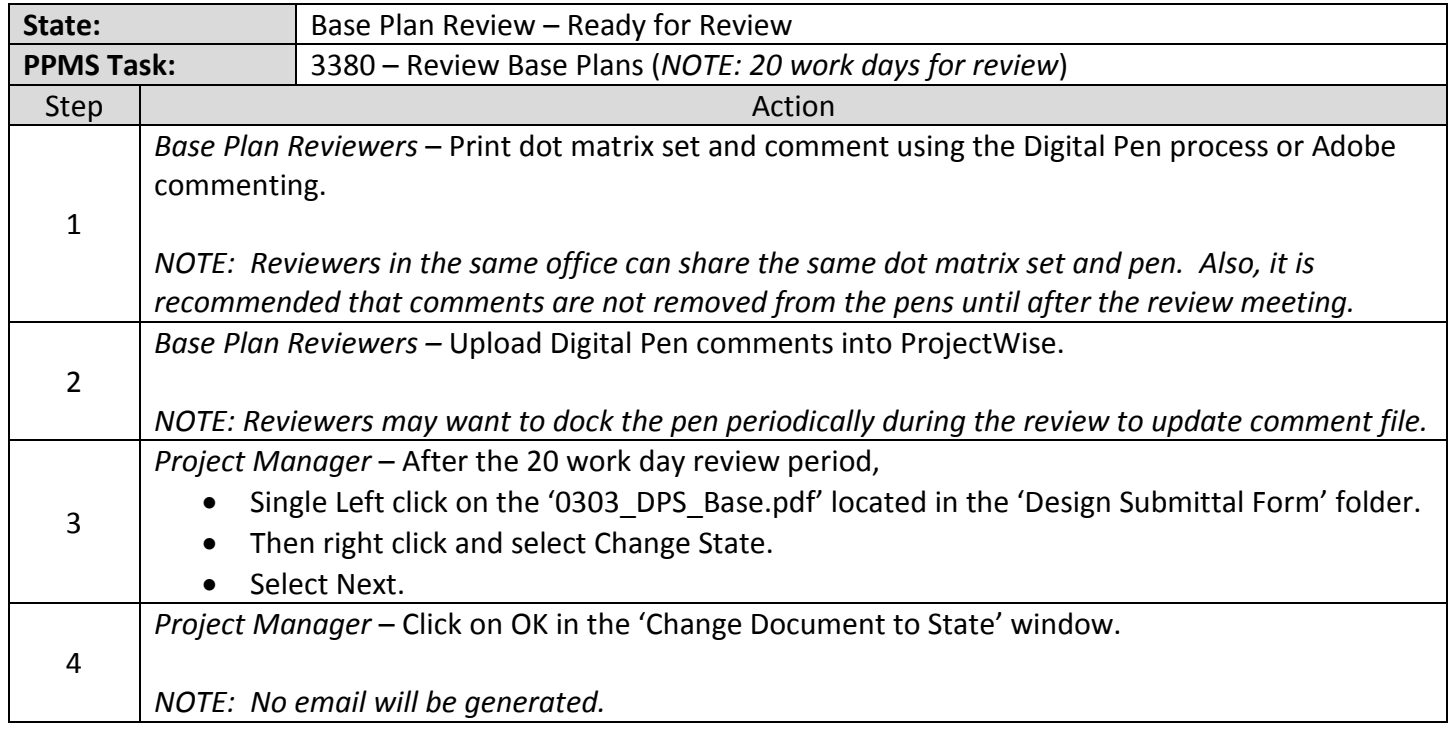

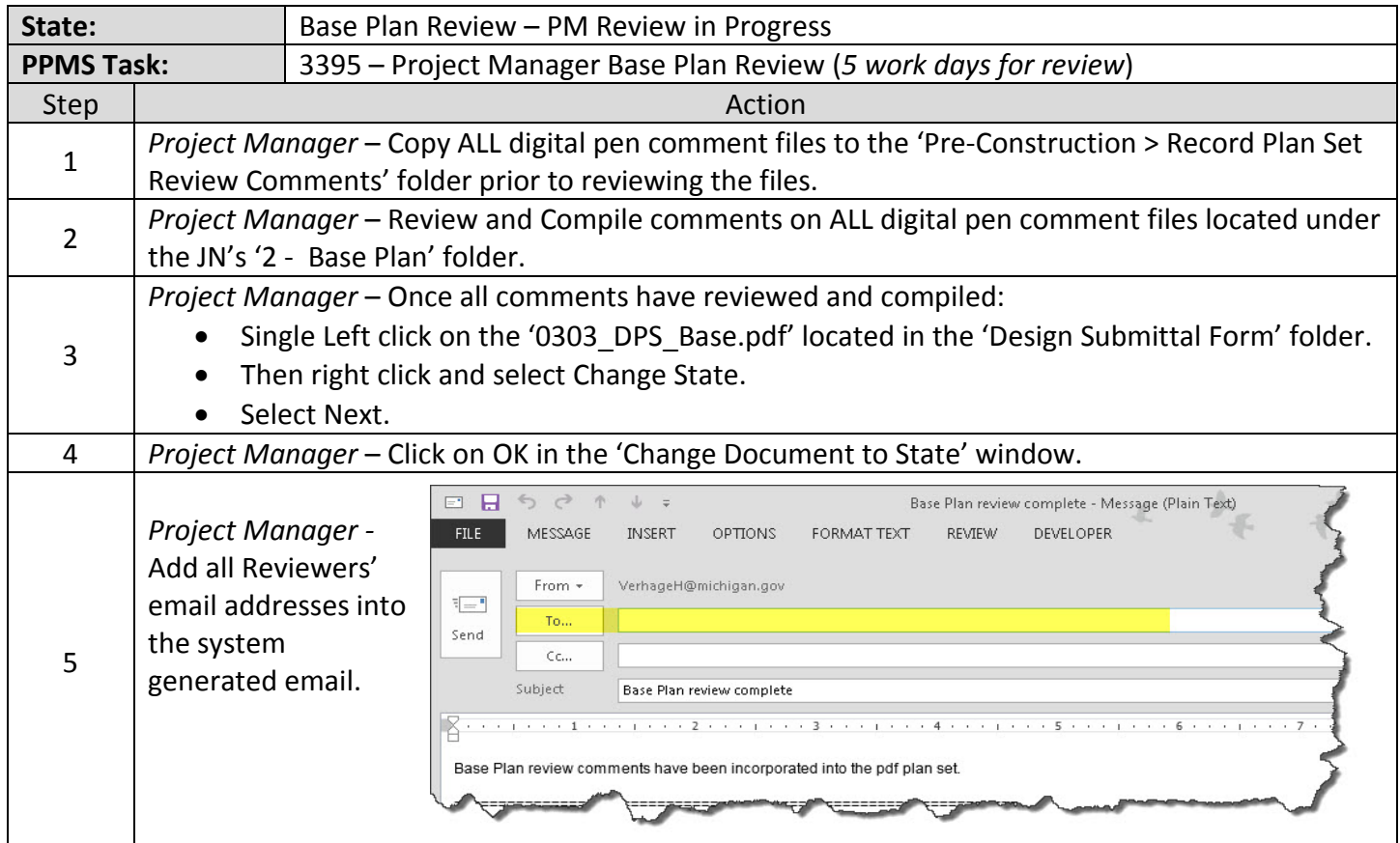

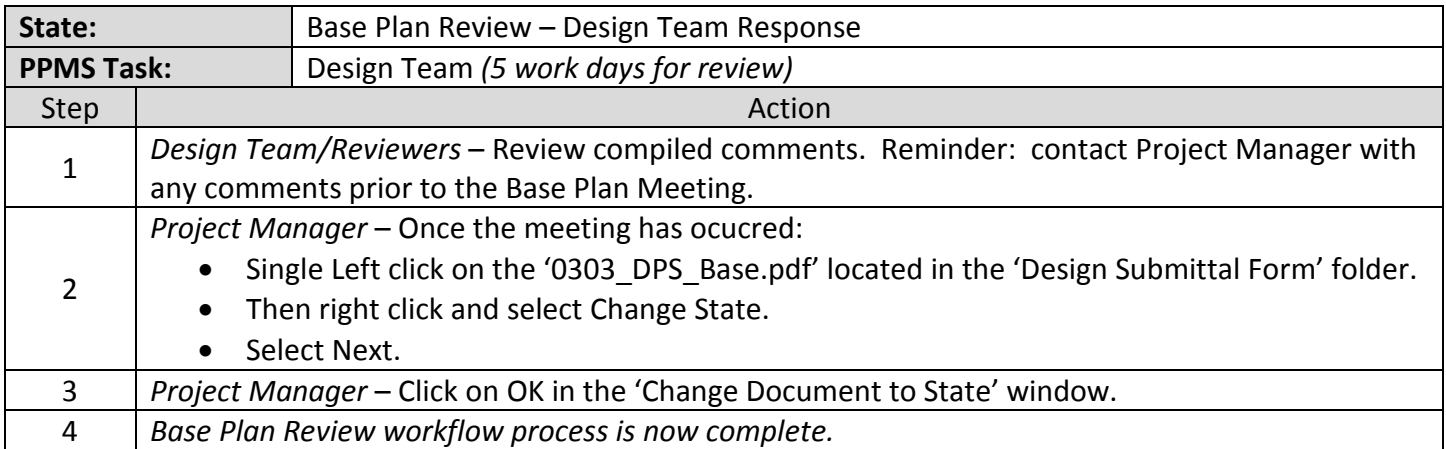